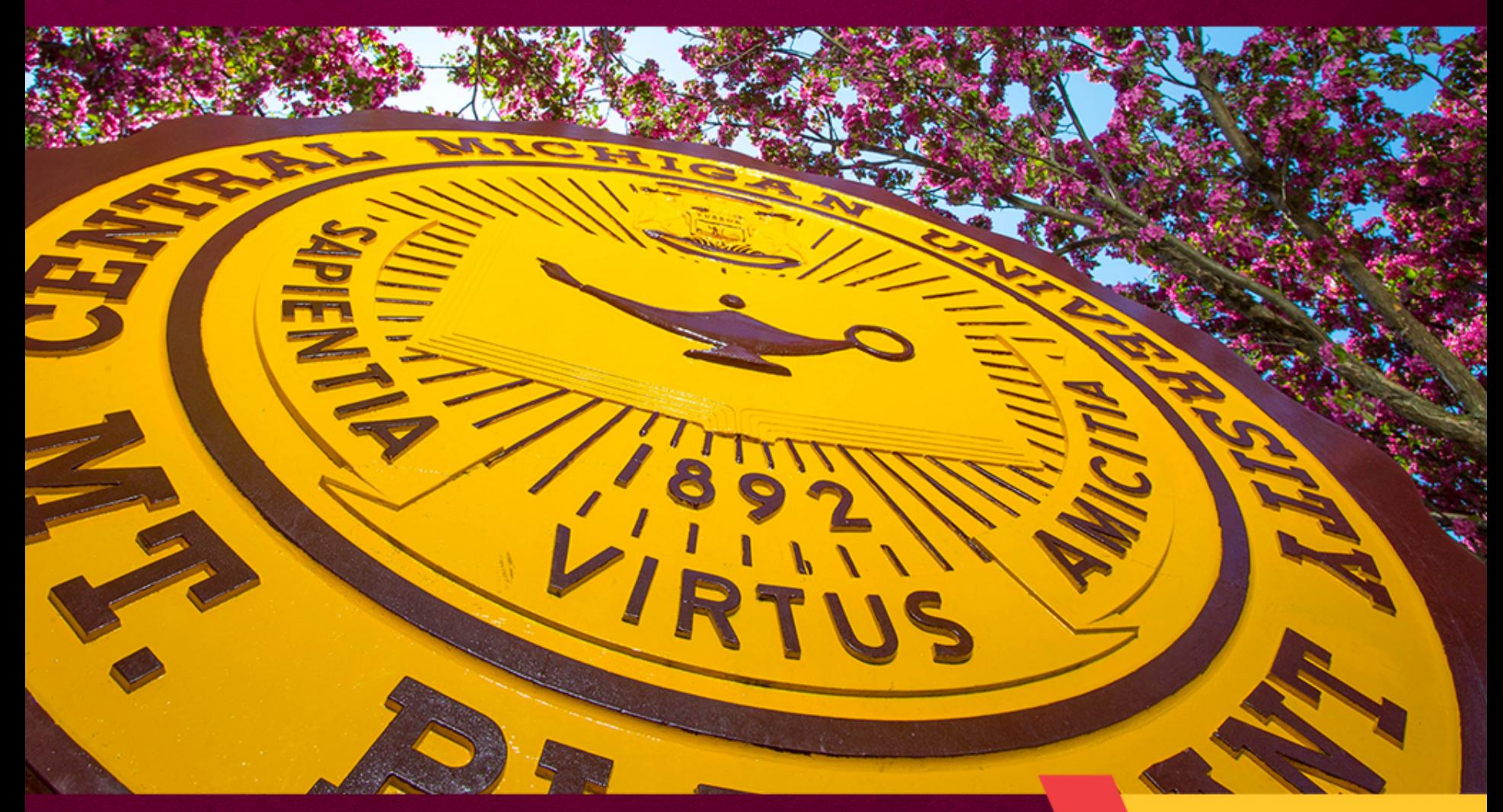

## Sitefinity Overview

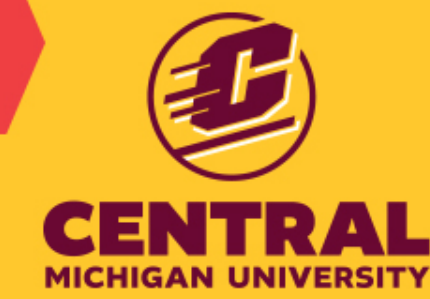

#### It's time for the Great Content Migration

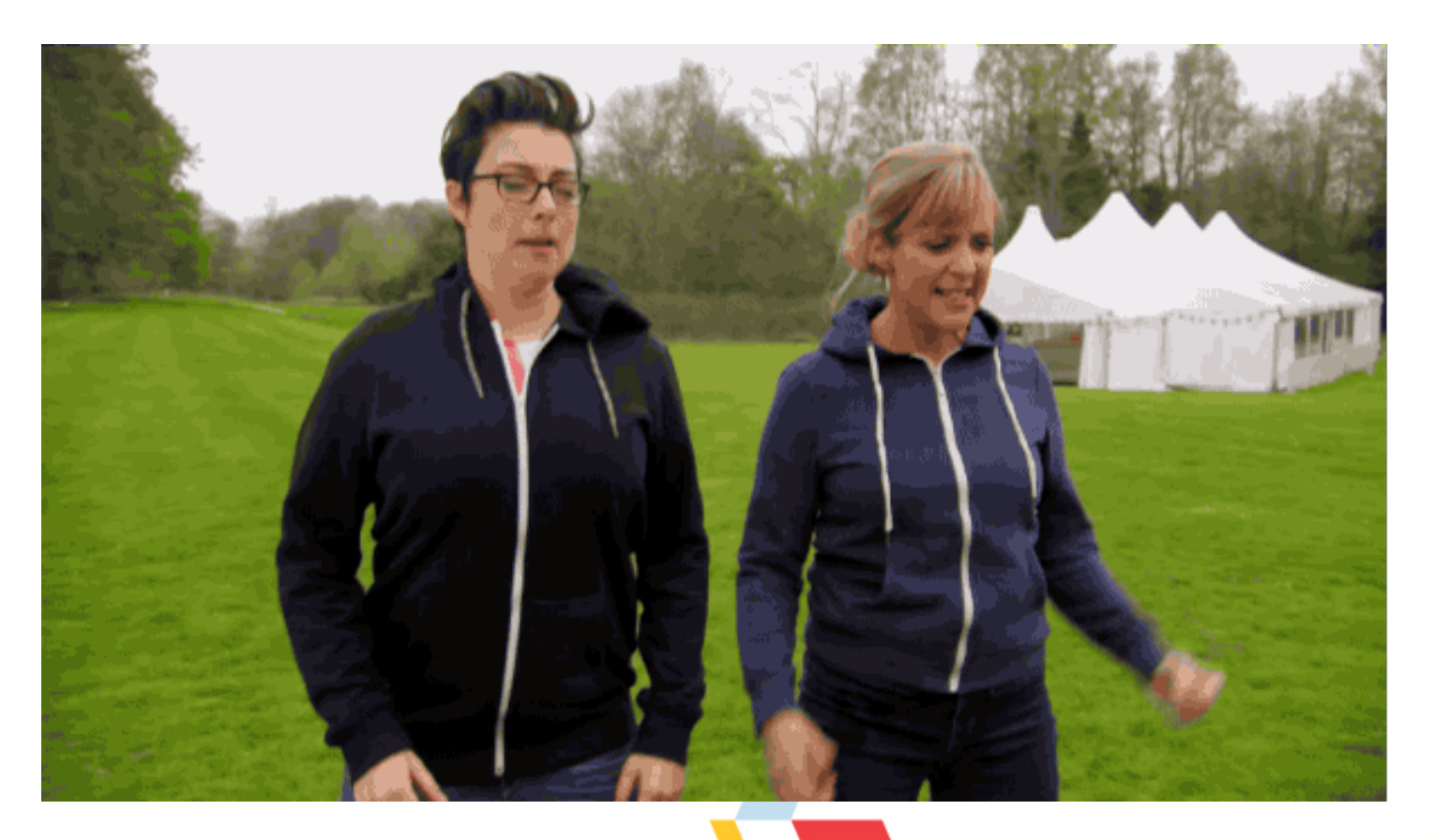

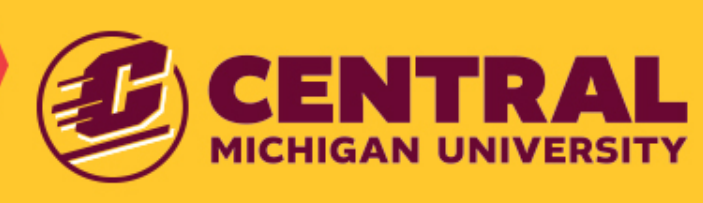

#### June – September 2020

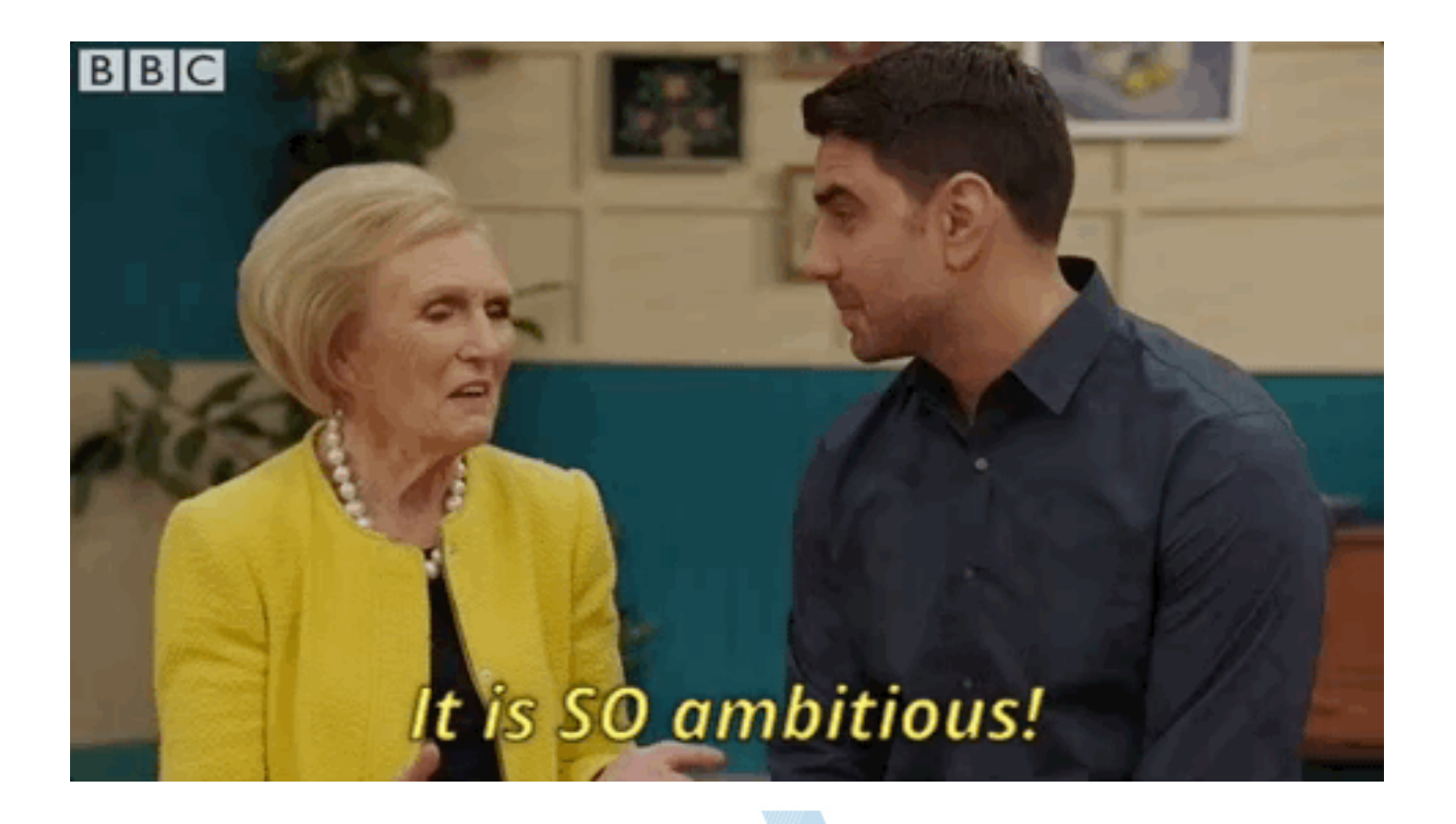

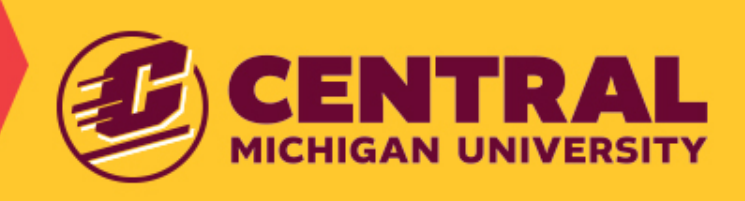

# Prepping

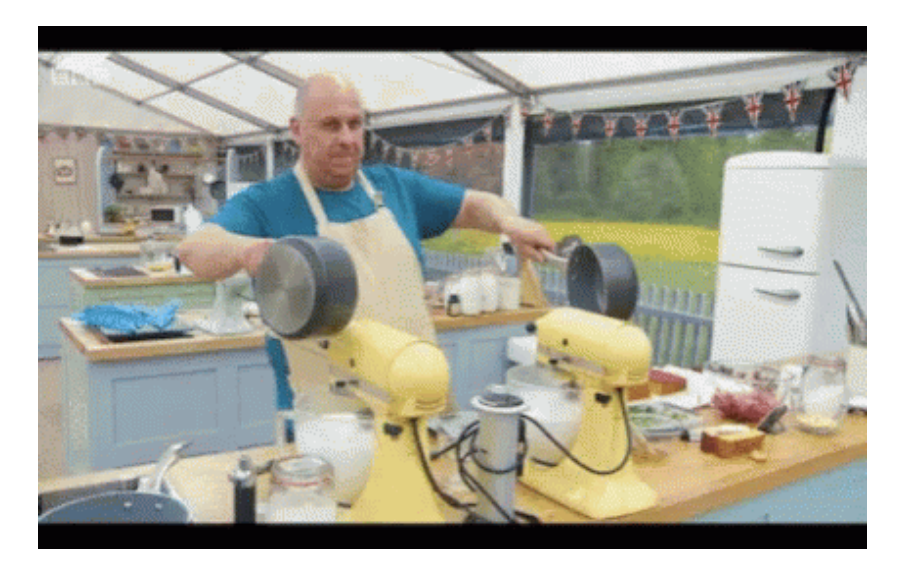

- Since June you and your strategist have been preparing for this moment!
- We've built the IAs together.
- Your IAs have been approved as the content needed for MVP (minimum viable product).
- Strategists built your "kitchen" in Gather Content.
- You've been busy stocking your pantry in Gather Content.

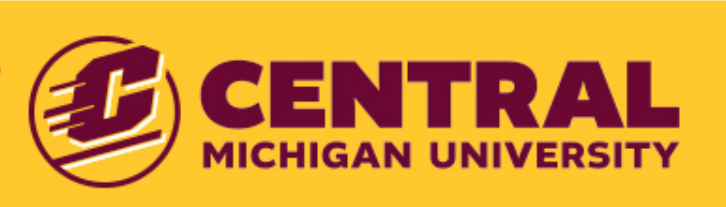

# Baking

- Strategists have worked with the web development team to get the best tools in place, so you are ready to go in your new Sitefinity kitchen.
- Your shiny new web pages and templates have been built for you in Sitefinity.
- Your hard work is about to come full-circle!

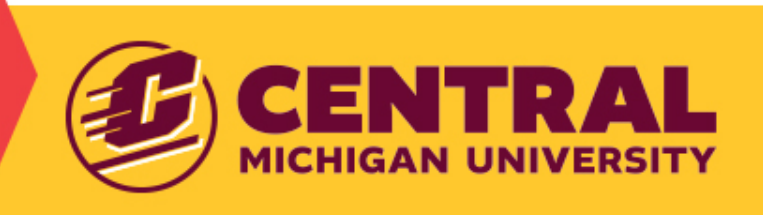

# Serving

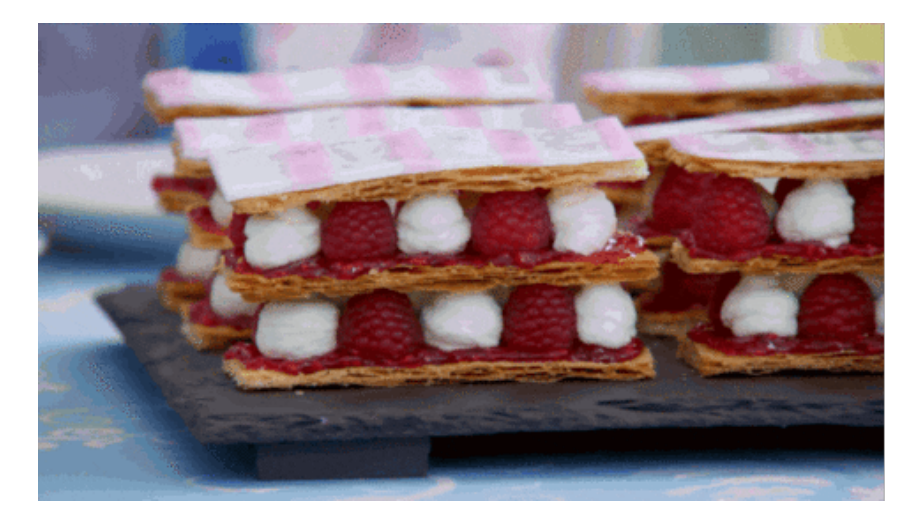

- Sitefinity is prepped and ready for you to begin working in it.
- You'll be able to fine tune your recipes *(pages)* and add that extra flare to your content.

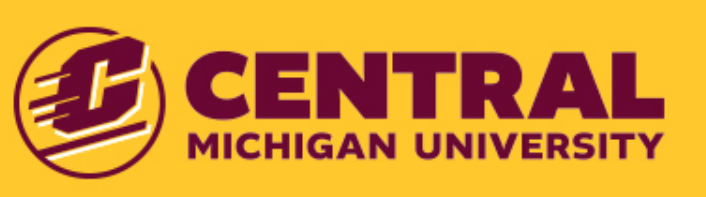

### You're Not Alone

- You've made it through the signature bake and the technical challenge.
- Now it's on to the showstopper.
- You've prepared for this. You're ready. Let's dive in.

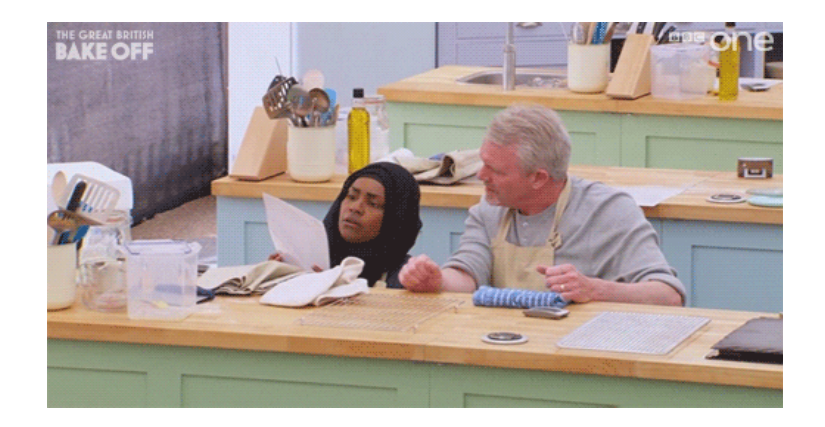

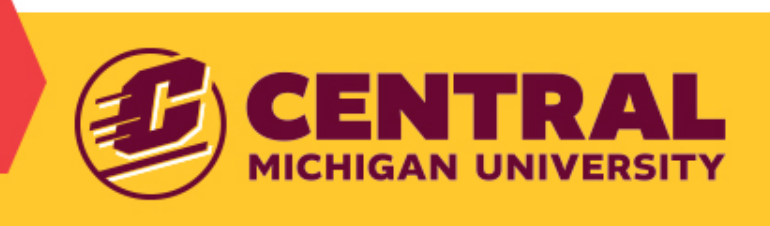

## Your Turn in the Kitchen

- Migrate content from Gather Content to **Sitefinity** 
	- Your strategist will help you get started
		- Login
		- Project planner
		- 1:1 sessions to work together in Sitefinity (share the kitchen)
- Prioritize pages to migrate based on student recruitment

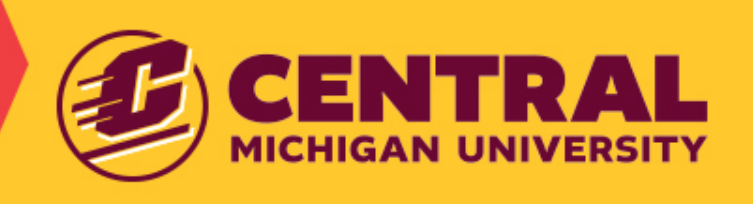

## Show Stopper Challenge: Get Your Content in Sitefinity

- Like every recipe, you'll need to select the right ingredients for your pages.
	- You will need to pick out ingredients, called widgets.
	- Add the widgets to the page just like you would add the ingredients into your mixing bowl.
- It never hurts to reread your recipe.
	- Using the Preview button at the top, you'll be able to see how your page will look with the widgets added and double check that you've added the correct ones in the correct places.

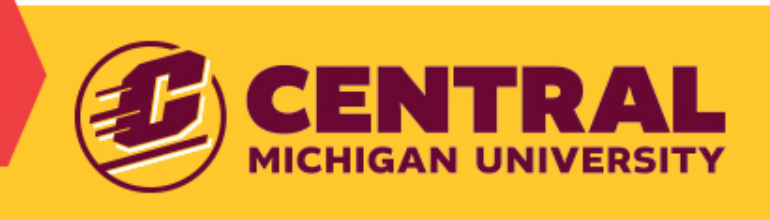

### What Utensils Will You Use?

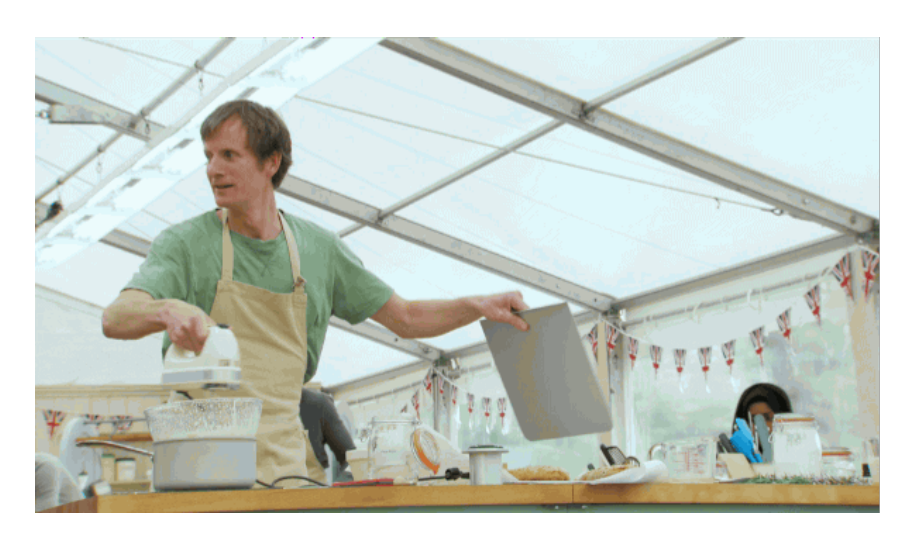

- Select widgets and layouts.
- Save as Draft (often).
- Set the Timer (100% due Nov. 25).

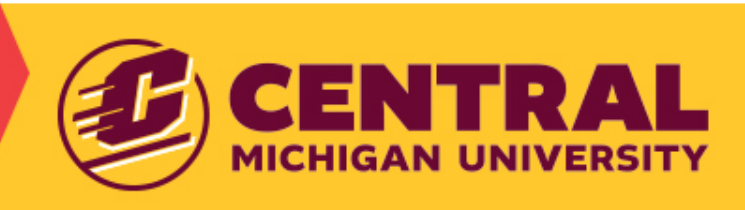

## Your Workspace

- Pull over the content from Gather Content to Sitefinity.
- Populate your asset (media) library.
- Insert images and links.
- Add SEO and meta descriptions.

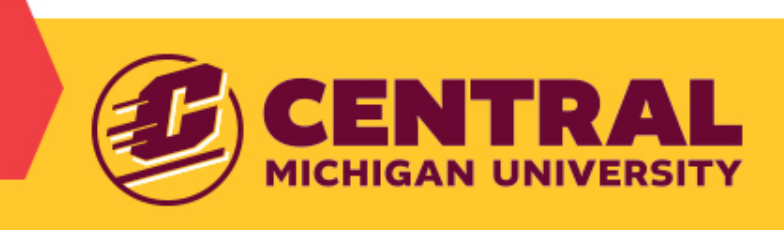

### Final Touches

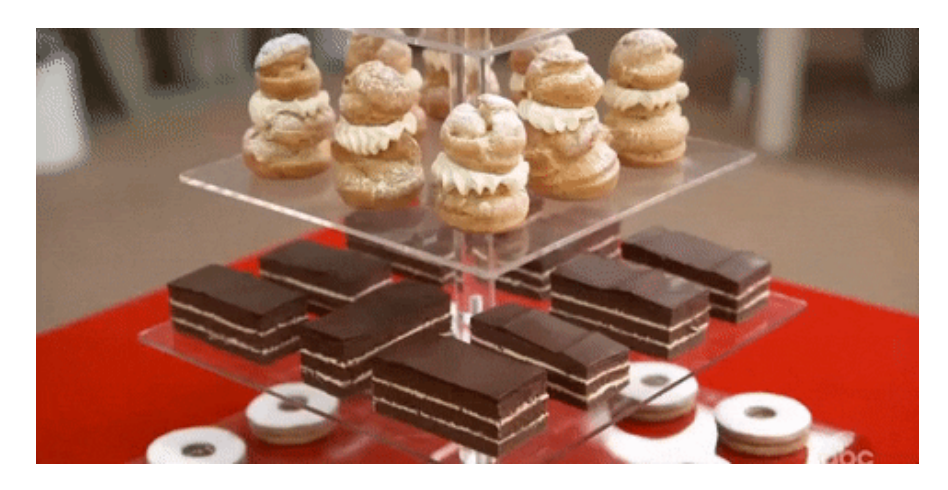

- Publish pages.
- Check the preview.
- Craft your pages further with a playbook that is coming soon.

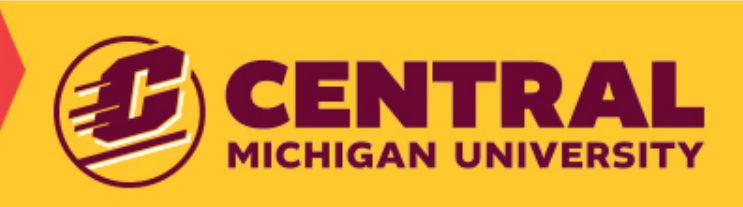

## How You'll Win the Competition

- Migrate from GC to Sitefinity as soon as pages have been approved "Ready to Migrate".
- Work with your strategist to stay on task with project planner.
- Keep up with future trainings.

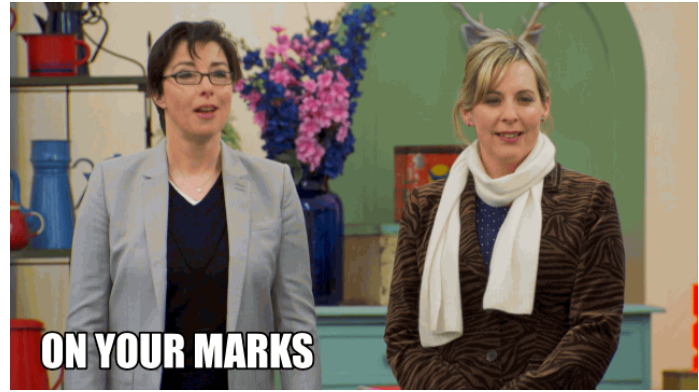

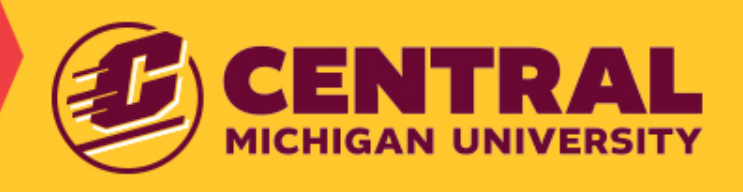

#### It's Time for a Masterclass! Let's Demonstrate

The big reveal

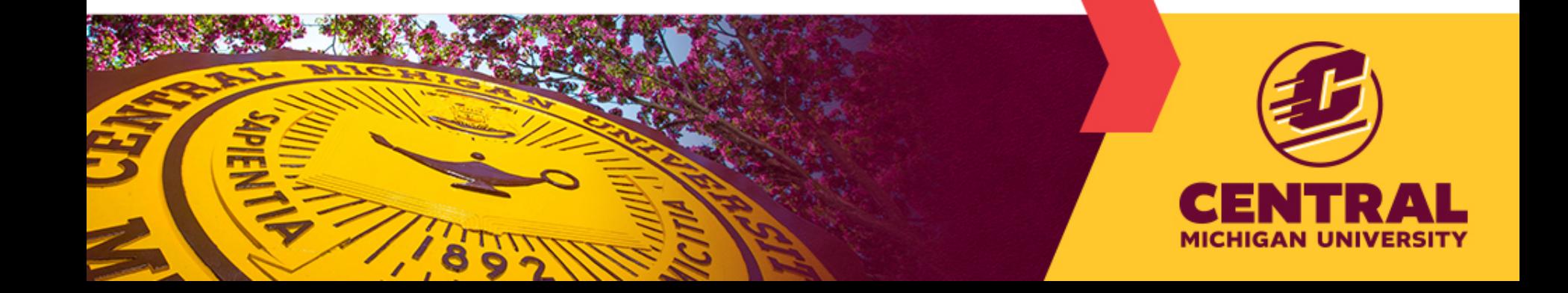